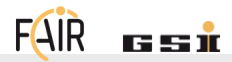

Python Interface to Accelerators and Machine Learning Applications Kick-off & First Results Sabrina Appel, Raphael Müller, Adrian Oeftiger

# Context

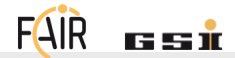

#### Small task force team from:

operations, accelerator control and beam dynamics departments

#### Short-term goal:

- $\blacksquare$  obtain python access to machine control systems
	- $\implies$  proof-of-principle to get, set and subscribe to parameters

#### Long-term goal:

- $\blacksquare$  make use of scripting for machine experiments
- **n** involve python libraries to exploit machine learning algorithms  $\implies$  support optimisation of machine operation

# Starting point:

- CERN runs wealthy pool of python libraries accessing LSA/JAPC/...
	- $can we make use of that?!$

# Relevant Python Libraries

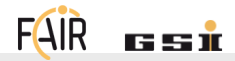

Repository forks on internal GSI gitlab in new group scripting-tools:

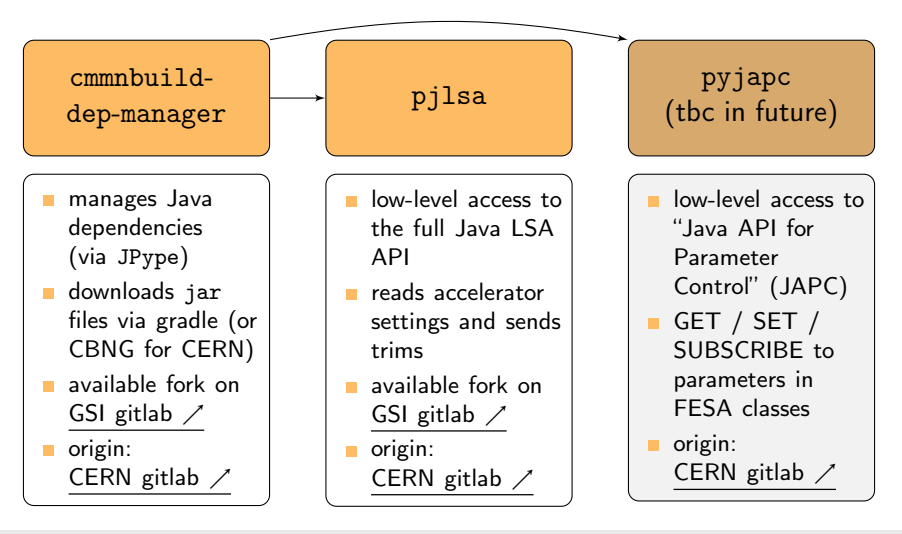

FAIR GmbH | GSI GmbH Sabrina Appel, Raphael Müller, Adrian Oeftiger 8. August 2022 2/5

# First Achievements

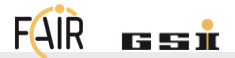

#### [Git repository with jupyter notebooks](https://git.gsi.de/s.appel/gsi_pjlsa_examples/)  $\diagup$  of first examples:

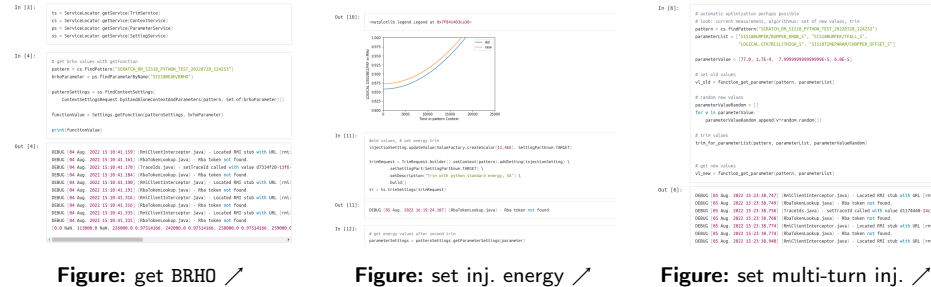

FAIR GmbH | GSI GmbH Sabrina Appel, Raphael Müller, Adrian Oeftiger 8. August 2022 3/5

# Confirmation in TRIM Editor

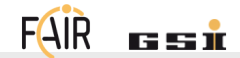

Trims of new parameter settings are successfully applied:

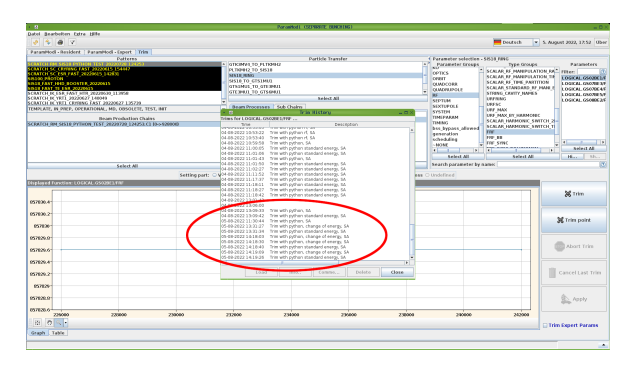

YES, we CAN make use of CERN python libraries, python access to accelerator control system with full LSA interface is possible!

still manual hacks necessary, require smooth integration for future!

FAIR GmbH | GSI GmbH Sabrina Appel, Raphael Müller, Adrian Oeftiger 8. August 2022 4/5

Next steps:

- integrate proper set of GSI jars into cmmnbuild-dep-manager (currently need to manually copy them into the python package directory, replacing the CERN counterparts)
- **p** potentially provide auto-download of GSI jars via gradle
- demonstrate simple example with python optimisation algorithms: injection energy adjustment via Schottky spectrum evaluation
- address pyjapc